Node Js Install Package.json
>>>CLICK HERE<<<

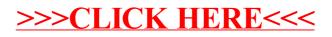